#### **Минобрнауки России ФЕДЕРАЛЬНОЕ ГОСУДАРСТВЕННОЕ БЮДЖЕТНОЕ ОБРАЗОВАТЕЛЬНОЕ УЧРЕЖДЕНИЕ ВЫСШЕГО ОБРАЗОВАНИЯ «ВОРОНЕЖСКИЙ ГОСУДАРСТВЕННЫЙ УНИВЕРСИТЕТ ИНЖЕНЕРНЫХ ТЕХНОЛОГИЙ»**

**УТВЕРЖДАЮ**

Проректор по учебной работе

\_\_\_\_\_\_\_\_\_\_\_\_ Василенко В.Н.

«25» мая 20\_23 г.

 ДОКУМЕНТ ПОДПИСАН ЭЛЕКТРОННОЙ ПОДПИСЬЮ Сертификат: 00A29CA99D98126F4EB57F6F989D713C88 Владелец: Василенко Виталий Николаевич Действителен: с 07.07.2022 до 30.09.2023

# **Р АБ О Ч АЯ П Р О Г Р АМ М А Д И С Ц ИП ЛИ НЫ**

# **МОБИЛЬНЫЕ РАЗРАБОТКИ В КОРПОРАТИВНОМ УПРАВЛЕНИИ**

Направление подготовки

**09.04.02 Информационные системы и технологии**

Направленность (профиль) подготовки

**Информационные технологии в корпоративном управлении**

Квалификация выпускника

**Магистр**

#### 1. Цели и задачи дисциплины

Целью освоения дисциплины «Разработка мобильных бизнес приложений» является формирование компетенций обучающегося в области профессиональной деятельности и сфере профессиональной деятельности:

О6 Связь, информационные и коммуникационные технологии (в сфере проектирования, разработки, внедрения и эксплуатации средств вычислительной техники и информационных систем, управления их жизненным циклом):

40 Сквозные виды профессиональные деятельности в промышленности.

(в сфере организации и проведения научно-исследовательских и опытноконструкторских работ в области информатики и вычислительной техники).

Дисциплина направлена на решение задач профессиональной деятельности сле-ДУЮЩИХ ТИПОВ:

- производственно-технологический:

- проектный;

- организационно-управленческий:

- проектный.

Программа составлена в соответствии с требованиями Федерального государственного образовательного стандарта высшего образования по направлению подготовки 09.03.02 Информационные системы и технологии, утвержденного приказом Министерства образования и науки Российской Федерации от 19.09.2017г. № 926.

#### 2. Перечень планируемых результатов обучения, соотнесенных с планируемыми результатами освоения образовательной программы

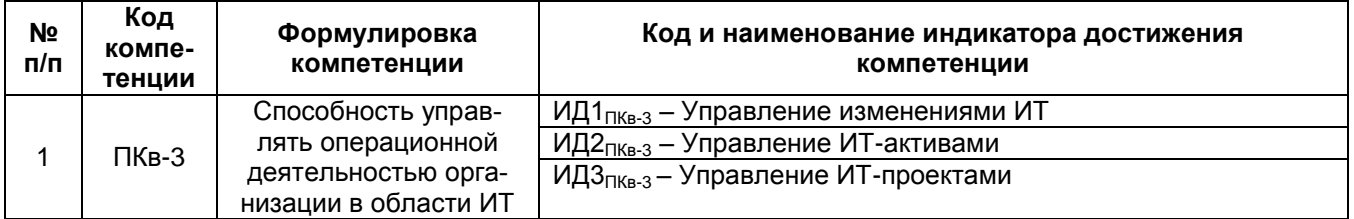

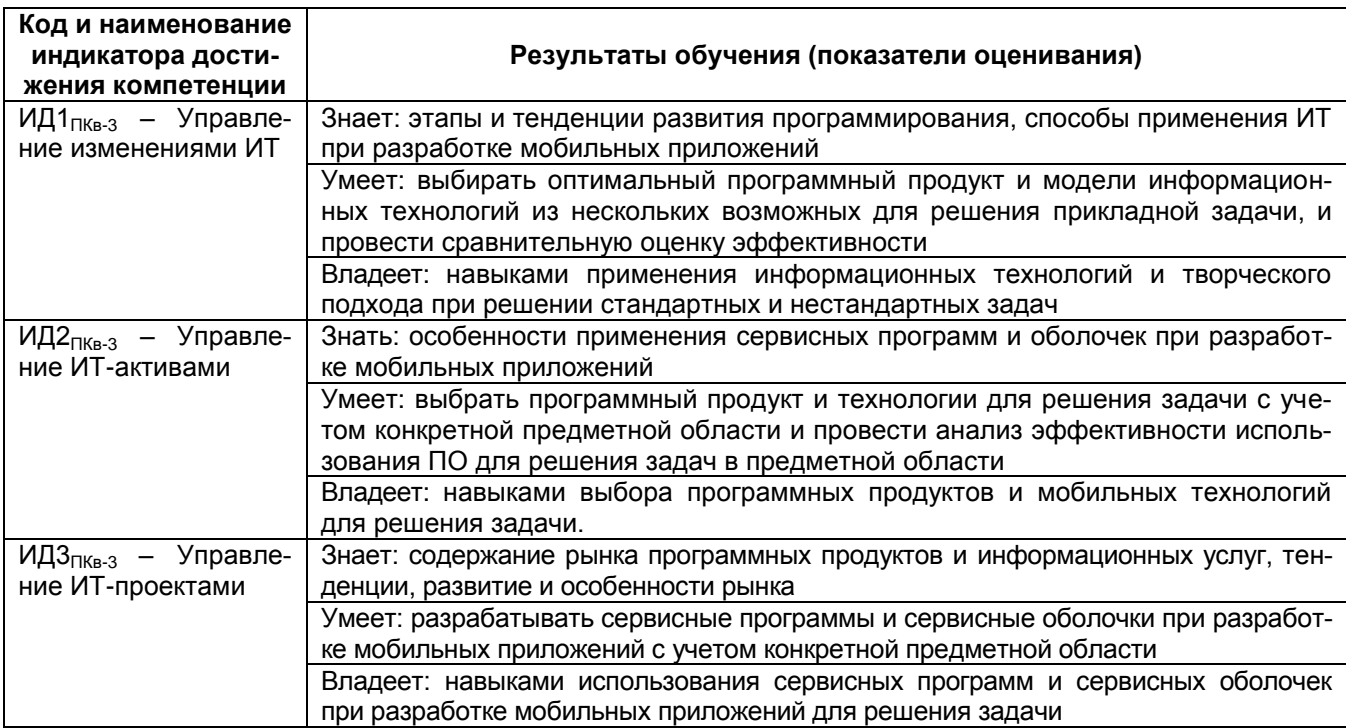

## **3. Место дисциплины (модуля) в структуре ОП ВО**

Дисциплина относится к обязательной части Блока 1 «Дисциплины/модули» ОП ВО, модуль «Обязательный». Дисциплина является обязательной к изучению.

Изучение дисциплины основано на знаниях, умениях и навыках, сформированных при изучении программы бакалавриата по направлению 09.04.02 «Информационные системы и технологии».

Дисциплина является предшествующей для *следующих видов дисциплин и практик* Внедрение ERP-систем на промышленных предприятиях, Учебная практика, ознакомительная практика, Производственная практика, преддипломная практика

#### **4. Объем дисциплины (модуля) и виды учебной работы**

Общая трудоемкость дисциплины (модуля) составляет 4 зачетные единицы

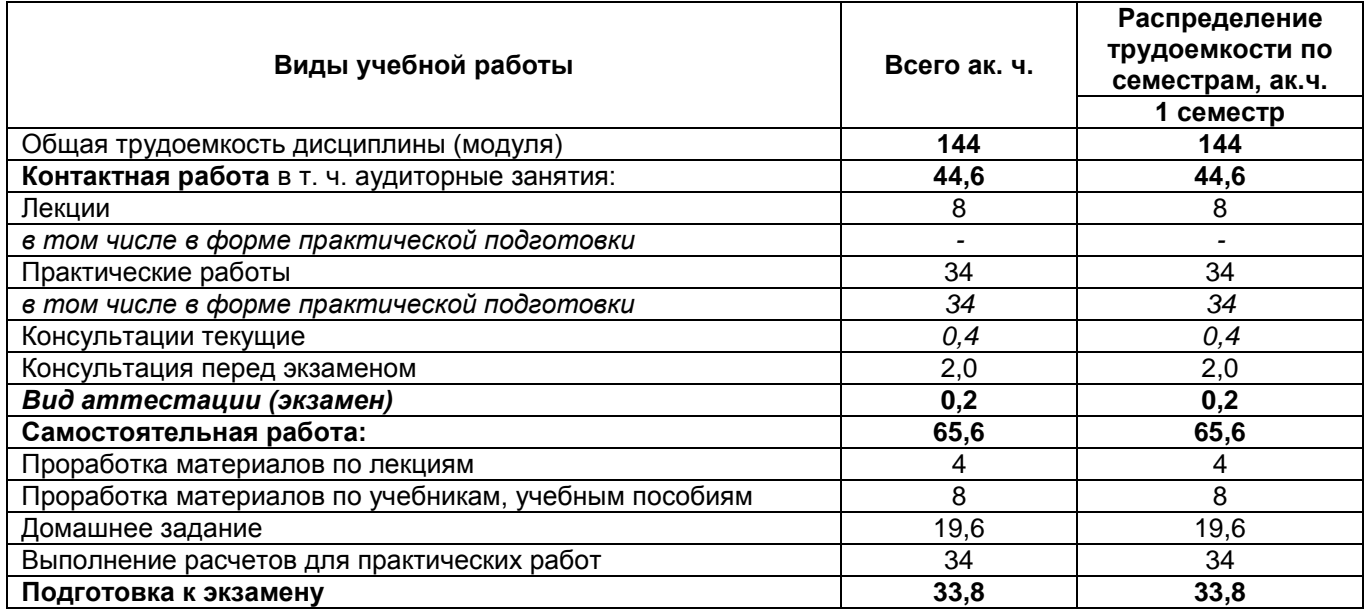

#### **5 Содержание дисциплины (модуля), структурированное по темам (разделам) с указанием отведенного на них количества академических часов и видов учебных занятий**

#### 5.1 Содержание разделов дисциплины (модуля)

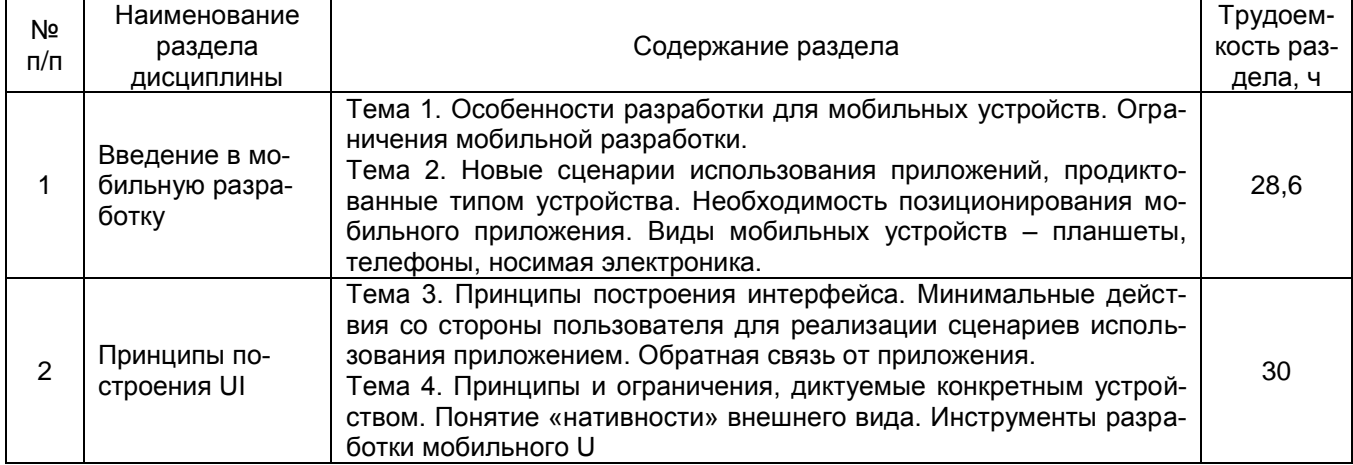

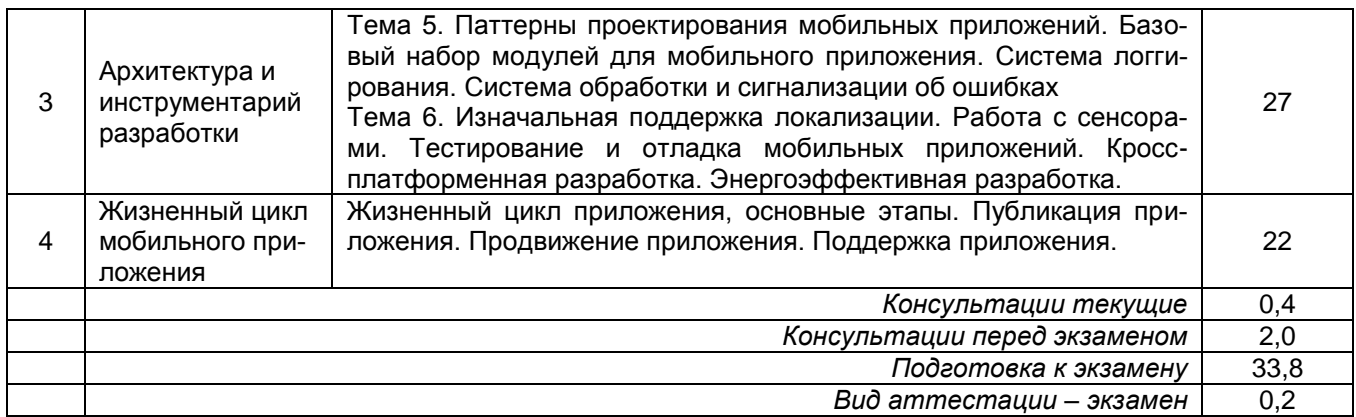

# 5.2 Разделы дисциплины и виды занятий

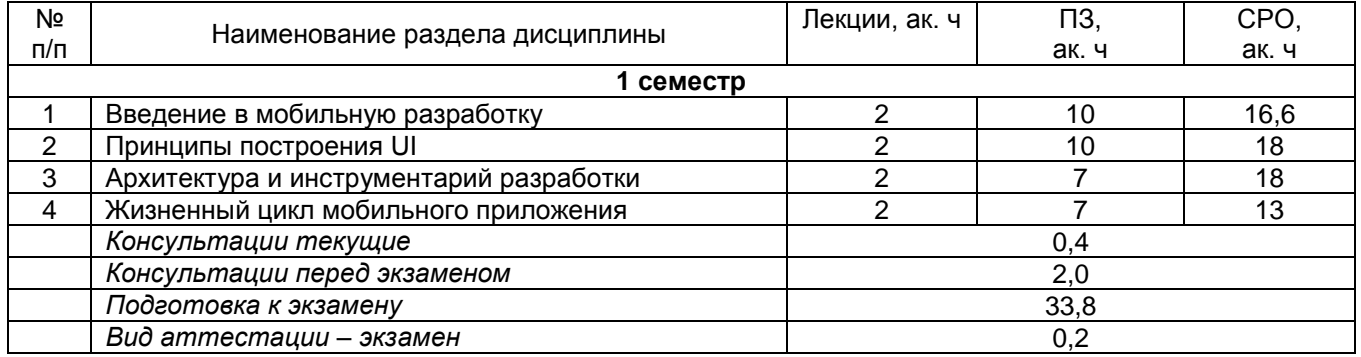

# 5.2.1 Лекции

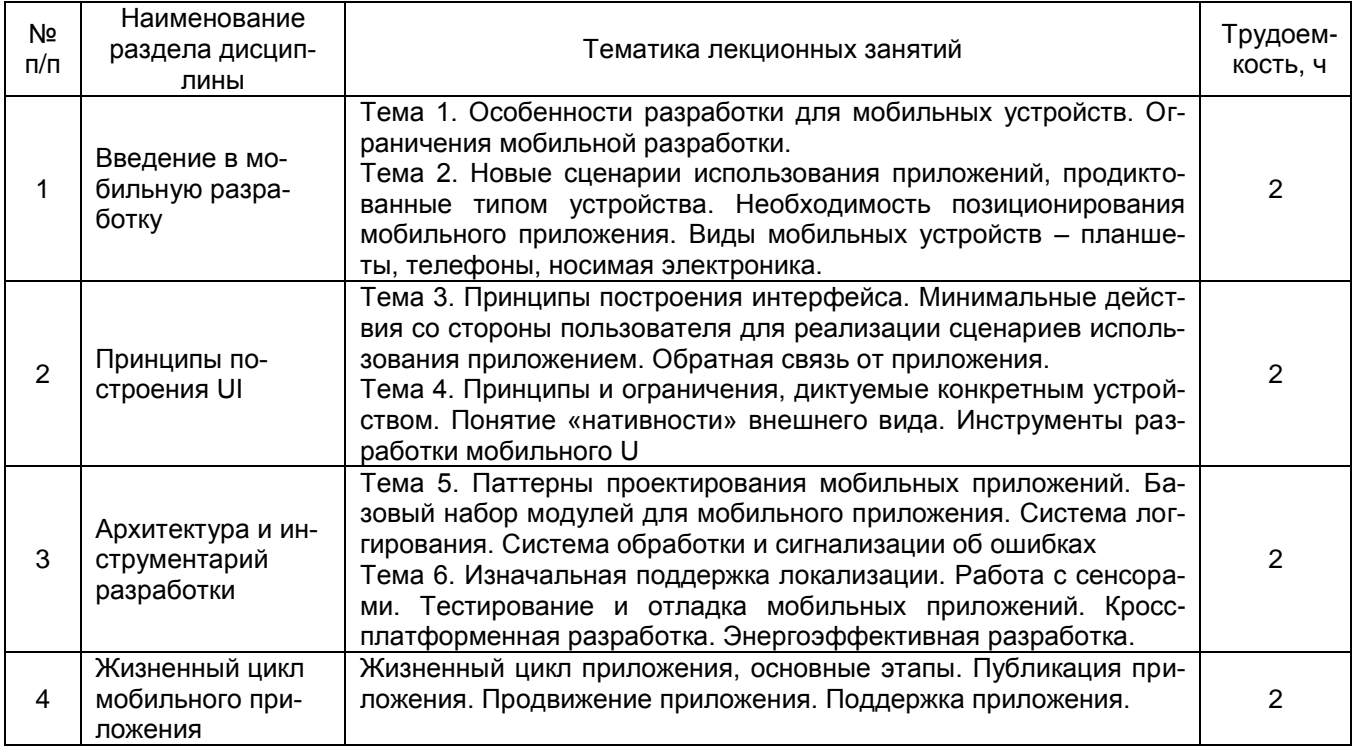

# 5.2.2 Практические занятия (семинары)

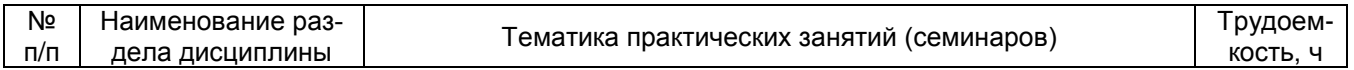

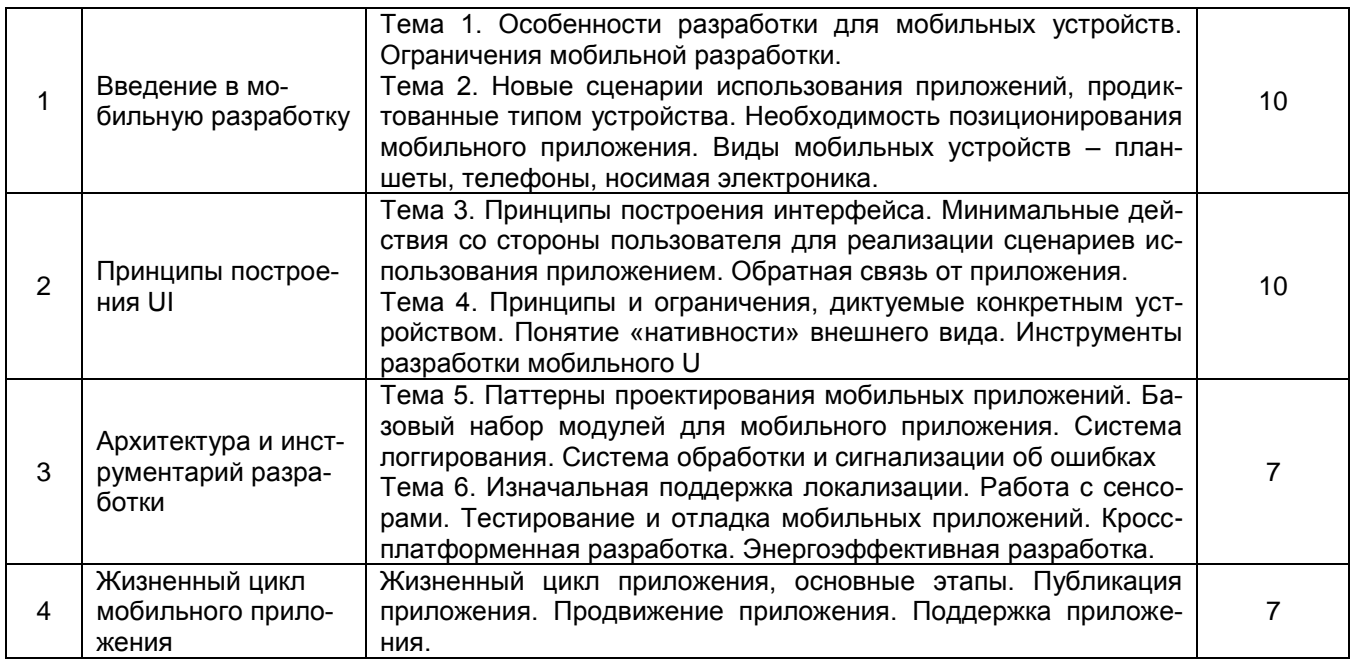

#### 5.2.3 Лабораторный практикум - не предусмотрен

#### 5.2.4 Самостоятельная работа обучающихся

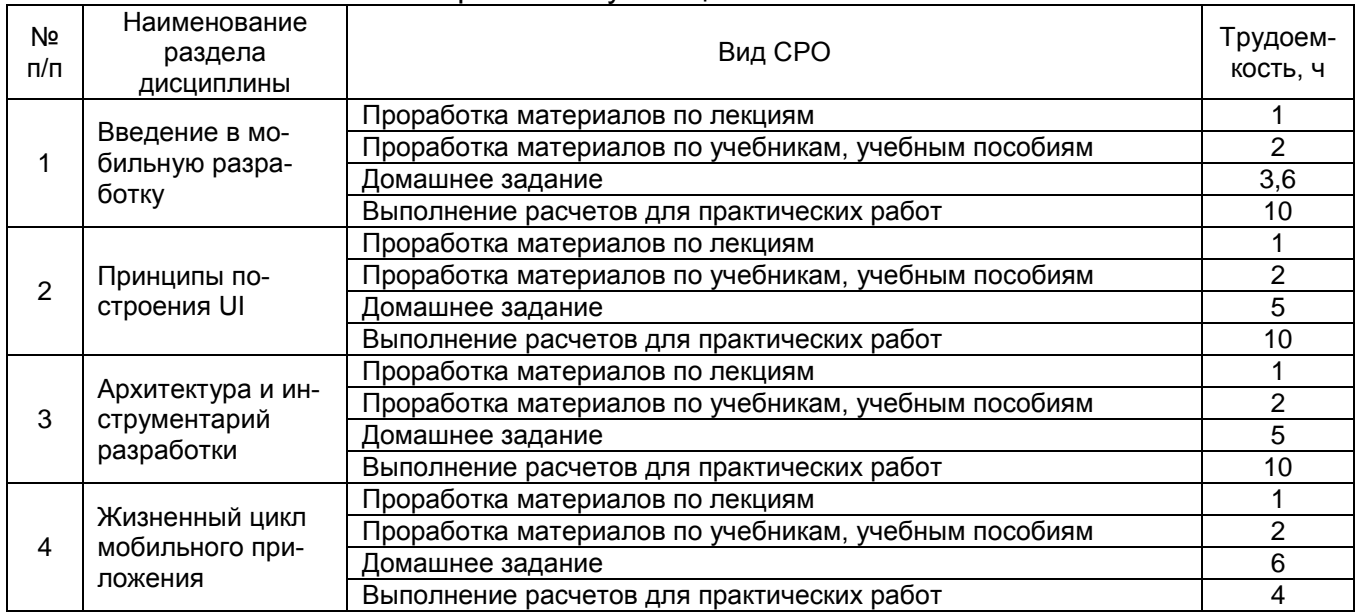

## 6 Учебно-методическое и информационное обеспечение дисциплины (моду-

ля)

Для освоения дисциплины обучающийся может использовать:

#### 6.1 Основная литература

Архитектурные решения информационных систем: учебник / А. И. Водяхо, Л. С. Выговский, В. А. Дубенецкий, В. В. Цехановский. - Санкт-Петербург : Лань, 2022 https://e.lanbook.com/book/210020

Бабушкин, В. М. Разработка защищенных программных средств информатизации производственных процессов предприятия: учебное пособие. — Казань: КНИТУ-КАИ, 2020 - https://e.lanbook.com/book/193486

Компьютерные информационные технологии в документационном обеспечении управления : учебное пособие / Е. Э. Попова, А. М. Назаренко, О. Л. Липницкая [и др.]. — Минск : БГУ, 2019 - https://e.lanbook.com/book/180431

#### **6.2 Дополнительная литература**

*Соколова, В. В.* Разработка мобильных приложений : учебное пособие для среднего профессионального образования / В. В. Соколова. — Москва : Издательство Юрайт, 2022. — 175 с. — (Профессиональное образование). — ISBN 978-5-534-10680-0. — Текст : электронный // Образовательная платформа Юрайт [сайт]. URL: <https://urait.ru/bcode/495527>

*Соколова, В. В.* Вычислительная техника и информационные технологии. Разработка мобильных приложений : учебное пособие для вузов / В. В. Соколова. — Москва : Издательство Юрайт, 2022. — 175 с. — (Высшее образование). — ISBN 978-5-9916-6525- 4. — Текст : электронный // Образовательная платформа Юрайт [сайт]. — URL: <https://urait.ru/bcode/490305>

#### **6.3 Перечень учебно-методического обеспечения для самостоятельной работы обучающихся**

1. Освоение закрепленных за дисциплиной компетенций осуществляется посредством изучения теоретического материала на лекциях, выполнения практических работ. Учебно-методический комплекс дисциплины размещен в Электронной информационнообразовательной среде ВГУИТ [http://education.vsuet.ru/.](http://education.vsuet.ru/)

2. Самостоятельная работа студентов предполагает работу с отечественной литературой, учебниками, конспектами лекций, учебно-методическими материалами к практическим работам по алгоритму, детально изложенному в Методических указаниях к выполнению самостоятельной работы:

Методические указания для обучающихся по освоению дисциплин (модулей) в ФГБОУ ВО ВГУИТ [Электронный ресурс] : методические указания для обучающихся на всех уровнях высшего образования / М. М. Данылив, Р. Н. Плотникова; ВГУИТ, Учебнометодическое управление. - Воронеж : ВГУИТ, 2015. - Режим доступа http://biblos.vsuet.ru/MegaPro/Web/SearchResult/MarcFormat/100813. - Загл. с экрана

#### **6.4 Перечень ресурсов информационно-телекоммуникационной сети «Интернет», необходимых для освоения дисциплины (модуля)**

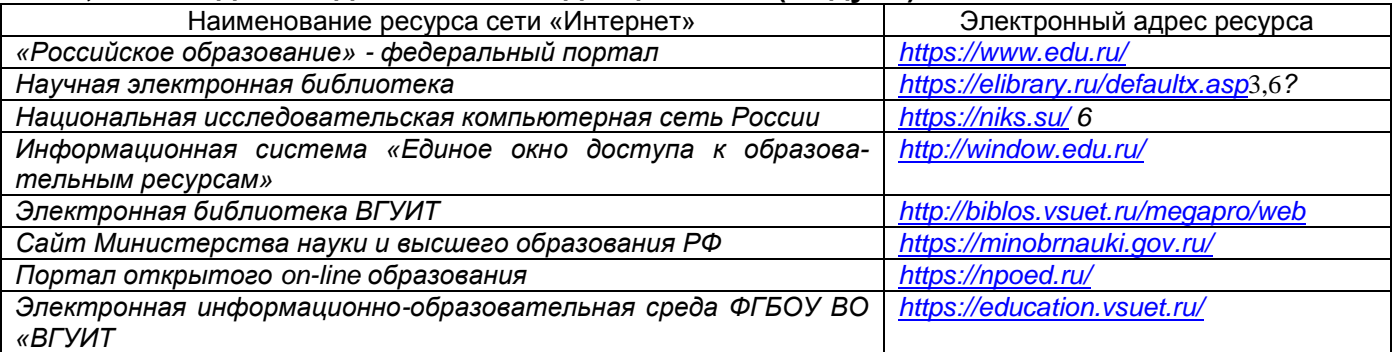

**6.5 Перечень информационных технологий**, **используемых при осуществлении образовательного процесса по дисциплине (модулю), включая перечень программного обеспечения и информационных справочных систем** 

При изучении дисциплины используется программное обеспечение, современные профессиональные базы данных и информационные справочные системы: ЭИОС университета, в том числе на базе программной платформы «Среда электронного обучения 3KL», автоматизированная информационная база «Интернет-тренажеры», «Интернетэкзамен».

| Программы                                  | Лицензии, реквизиты подтверждающего документа                      |
|--------------------------------------------|--------------------------------------------------------------------|
| Microsoft Windows 7 (64 - bit)             | Microsoft Windows Professional 7 Russian Upgrade Academic OPEN 1   |
|                                            | #47881748 от<br>No Level<br>24.12.2010<br>License                  |
|                                            | http://eopen.microsoft.com                                         |
| Microsoft Windows 8.1 (64 - bit)           | Microsoft Open License Microsoft Windows Professional 8 Russian    |
|                                            | Upgrade Academic OPEN 1 License No Level#61280574<br>0T            |
|                                            | 06.12.2012 r. http://eopen.microsoft.com                           |
| Microsoft Office Professional Plus<br>2010 | Microsoft Office Professional Plus 2010 Russian Academic OPEN 1    |
|                                            | No Level<br>#48516271<br>17.05.2011<br>License<br><b>OT</b><br>Г.  |
|                                            | http://eopen.microsoft.com                                         |
| Microsoft Office 2007                      | Microsoft Office 2007 Russian Academic OPEN No Level #44822753     |
|                                            | от 17.11.2008 http://eopen.microsoft.com                           |
| Microsoft Office 2010                      | Microsoft Office 2010 Russian Academic OPEN 1 License No Level     |
|                                            | #47881748 от 24.12.2010 г. http://eopen.microsoft.com              |
| AdobeReaderXI                              | (бесплатное ПО) https://acrobat.adobe.com/ru/ru/acrobat/pdf- read- |
|                                            | er/volumedistribution.htm                                          |
| 8.2<br>Образование<br>Альт<br>$+$          | Лицензия № ААА.0217.00 с 21.12.2017 г. по «Бессрочно»              |
| LibreOffice 6.2+Maxima                     |                                                                    |

**При освоении дисциплины используется лицензионное и открытое программное обеспечение:**

#### **7 Материально-техническое обеспечение дисциплины (модуля)**

Необходимый для реализации образовательной программы перечень материально-технического обеспечения включает:

лекционные аудитории (оборудованные видеопроекционным оборудованием для презентаций; средствами звуковоспроизведения; экраном; имеющие выход в Интернет);

помещения для проведения семинарских, лабораторных и практических занятий (оборудованные учебной мебелью);

библиотеку (имеющую рабочие места для студентов, оснащенные компьютерами с доступом к базам данных и Интернет);

компьютерные классы.

Обеспеченность процесса обучения техническими средствами полностью соответствует требованиям ФГОС по направлению 09.03.02. Материально-техническая база приведена в лицензионных формах и расположена во внутренней сети по адресу [http://education.vsuet.ru.](http://education.vsuet.ru/)

Аудитории для проведения учебных занятий:

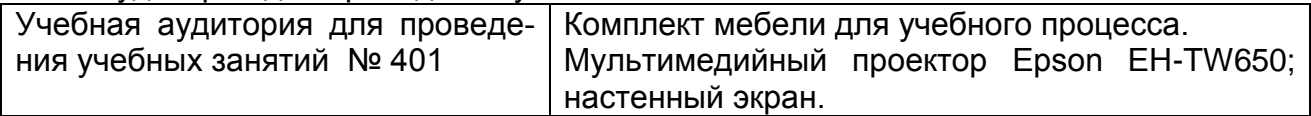

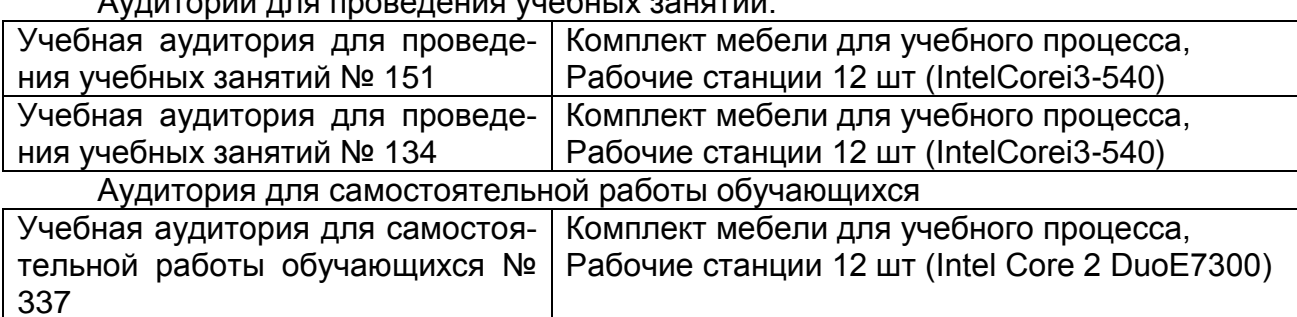

 $\Lambda$ 

Дополнительно самостоятельная работа обучающихся может осуществляться при использовании:

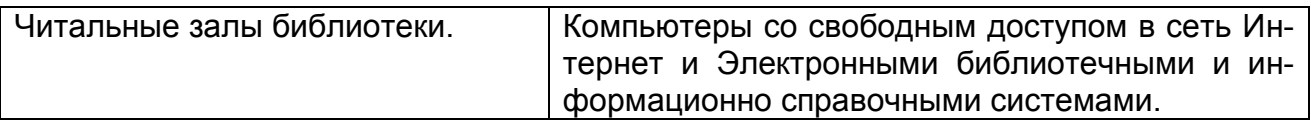

#### **8 Оценочные материалы для промежуточной аттестации обучающихся по дисциплине (модулю)**

Оценочные материалы (ОМ) для дисциплины (модуля) включают в себя:

- перечень компетенций с указанием индикаторов достижения компетенций, этапов их формирования в процессе освоения образовательной программы;

- описание шкал оценивания;

- типовые контрольные задания или иные материалы, необходимые для оценки знаний, умений, навыков;

- методические материалы, определяющие процедуры оценивания знаний, умений, навыков и (или) опыта деятельности.

ОМ представляются отдельным комплектом и входят в состав рабочей программы дисциплины (модуля).

Оценочные материалы формируются в соответствии с П ВГУИТ «Положение об оценочных материалах».

## **ПРИЛОЖЕНИЕ к рабочей программе**

1. Организационно-методические данные дисциплины для заочной форм обучения

1.1 Объемы различных форм учебной работы и виды контроля в соответствии с учебным планом (заочная форма)

Общая трудоемкость дисциплины (модуля) составляет 4 зачетных единицы

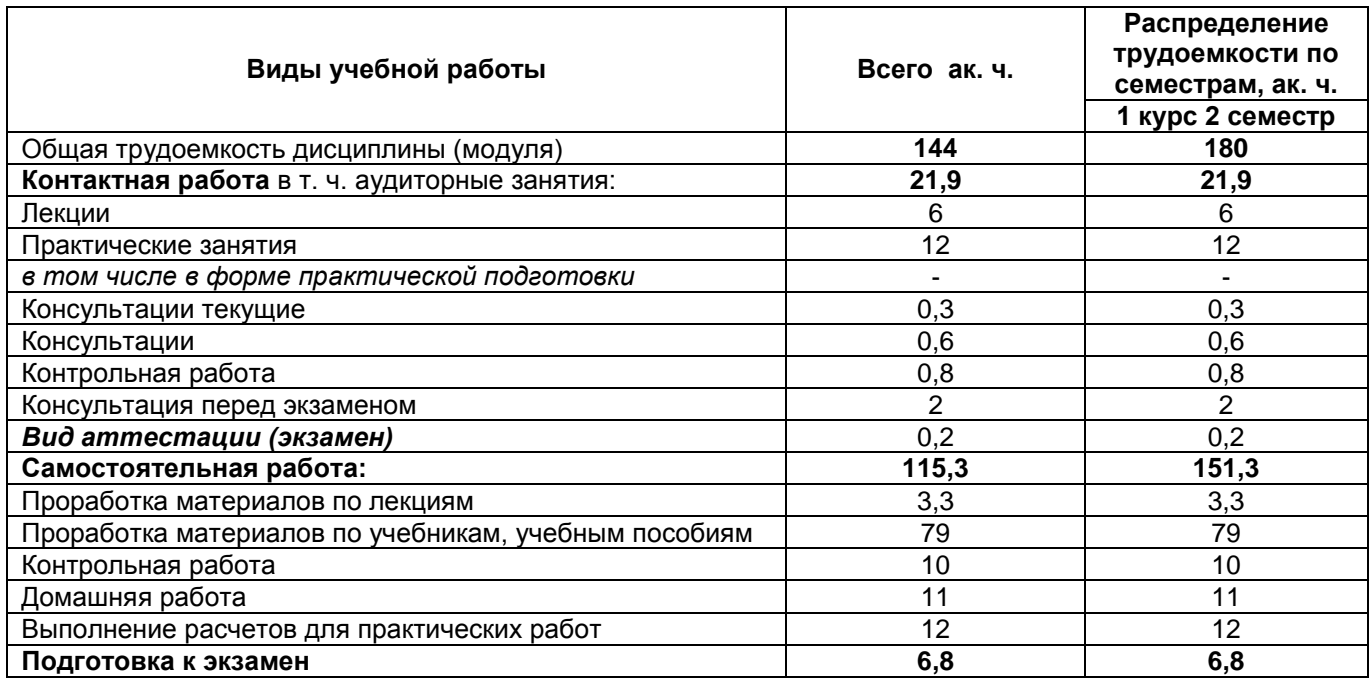

# **ОЦЕНОЧНЫЕ МАТЕРИАЛЫ ДЛЯ ПРОМЕЖУТОЧНОЙ АТТЕСТАЦИИ**

по дисциплине

## **РАЗРАБОТКА МОБИЛЬНЫХ БИЗНЕС-ПРИЛОЖЕНИЙ**

# 1 Перечень компетенций с указанием этапов их формирования

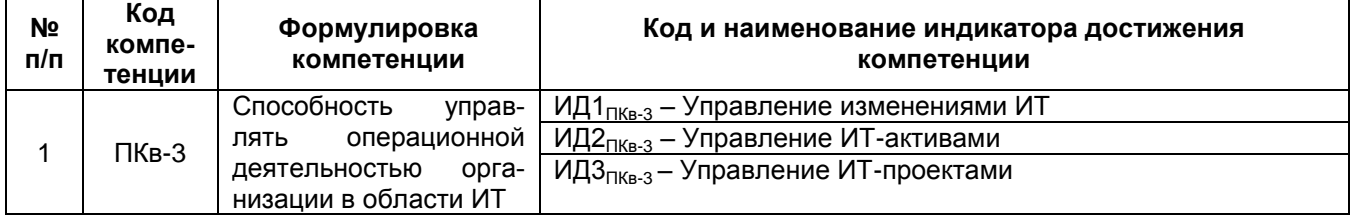

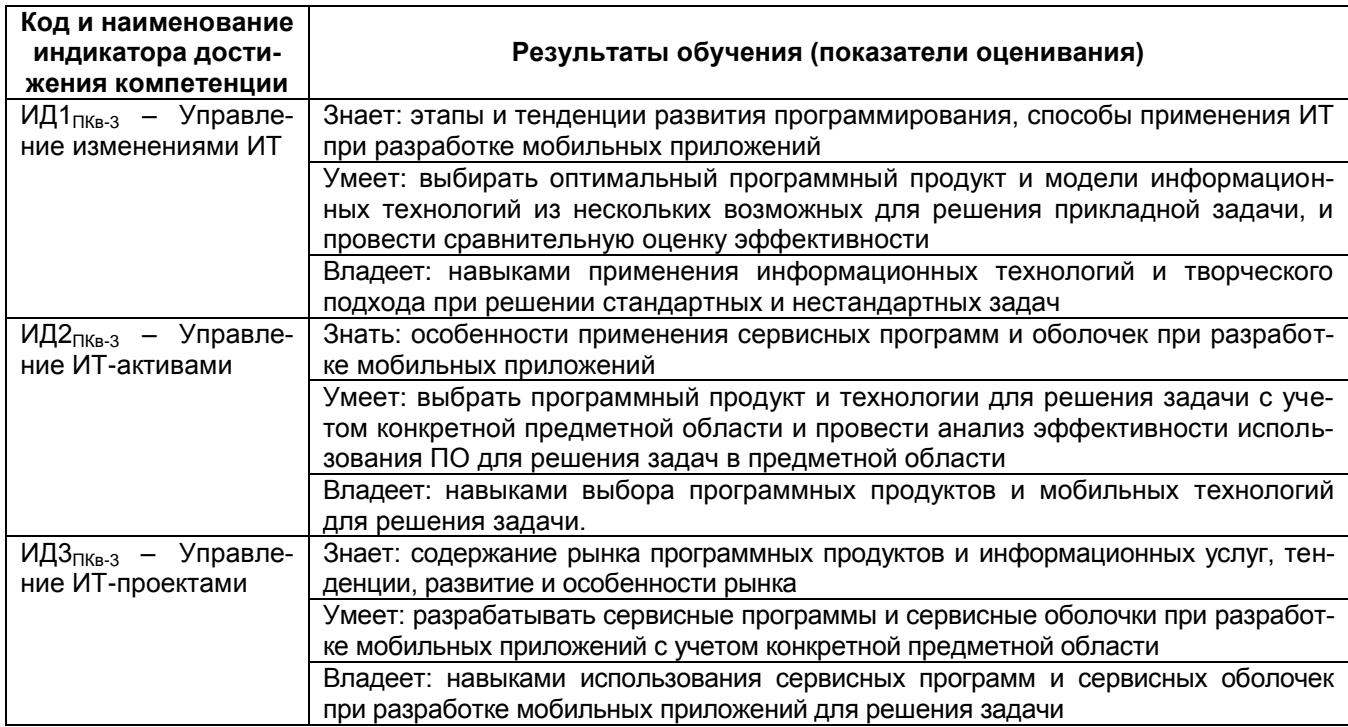

# 2 Паспорт оценочных материалов по дисциплине

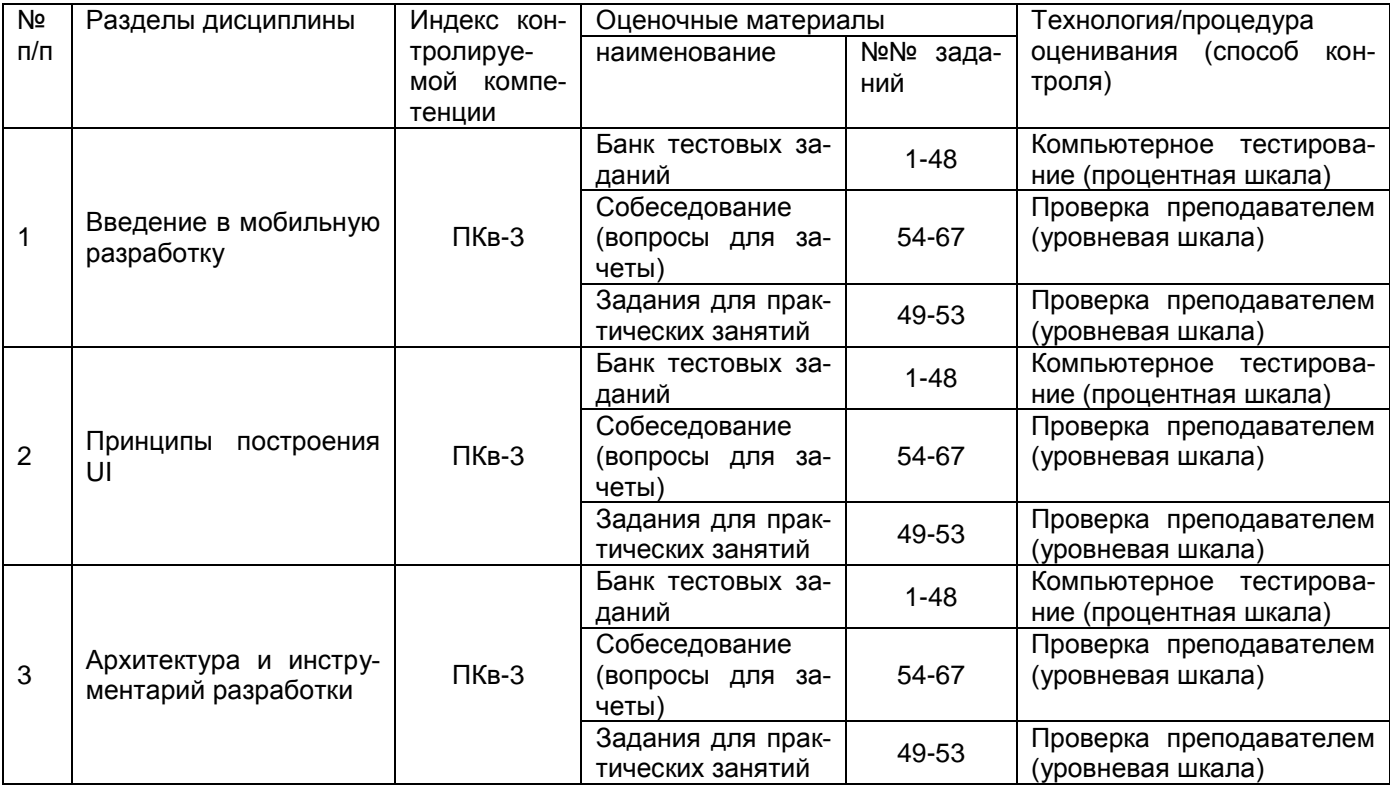

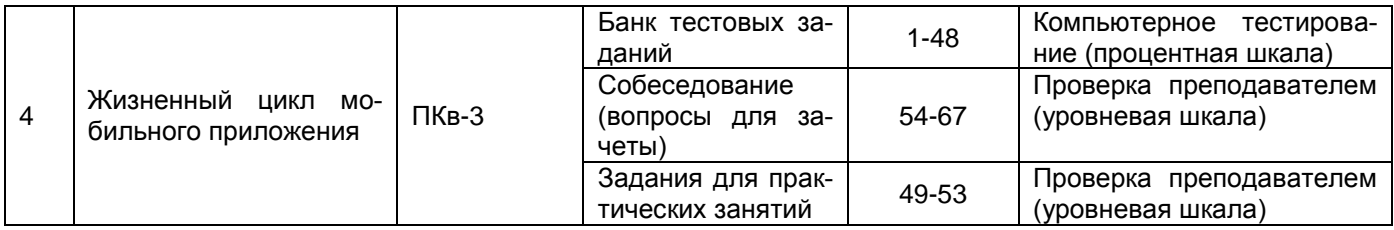

## 3 Оценочные материалы для промежуточной аттестации Типовые контрольные задания или иные материалы, необходимые для оценки знаний, умений, навыков и (или) опыта деятельности, характеризующих этапы формирования компетенций в процессе освоения образовательной программы

Аттестация обучающегося по дисциплине проводится в форме тестирования и предусматривает возможность последующего собеседования (зачета, экзамена).

## 3.1 Банк тестовых заданий

ПКв-3 Способность управлять операционной деятельностью организации в области ИТ

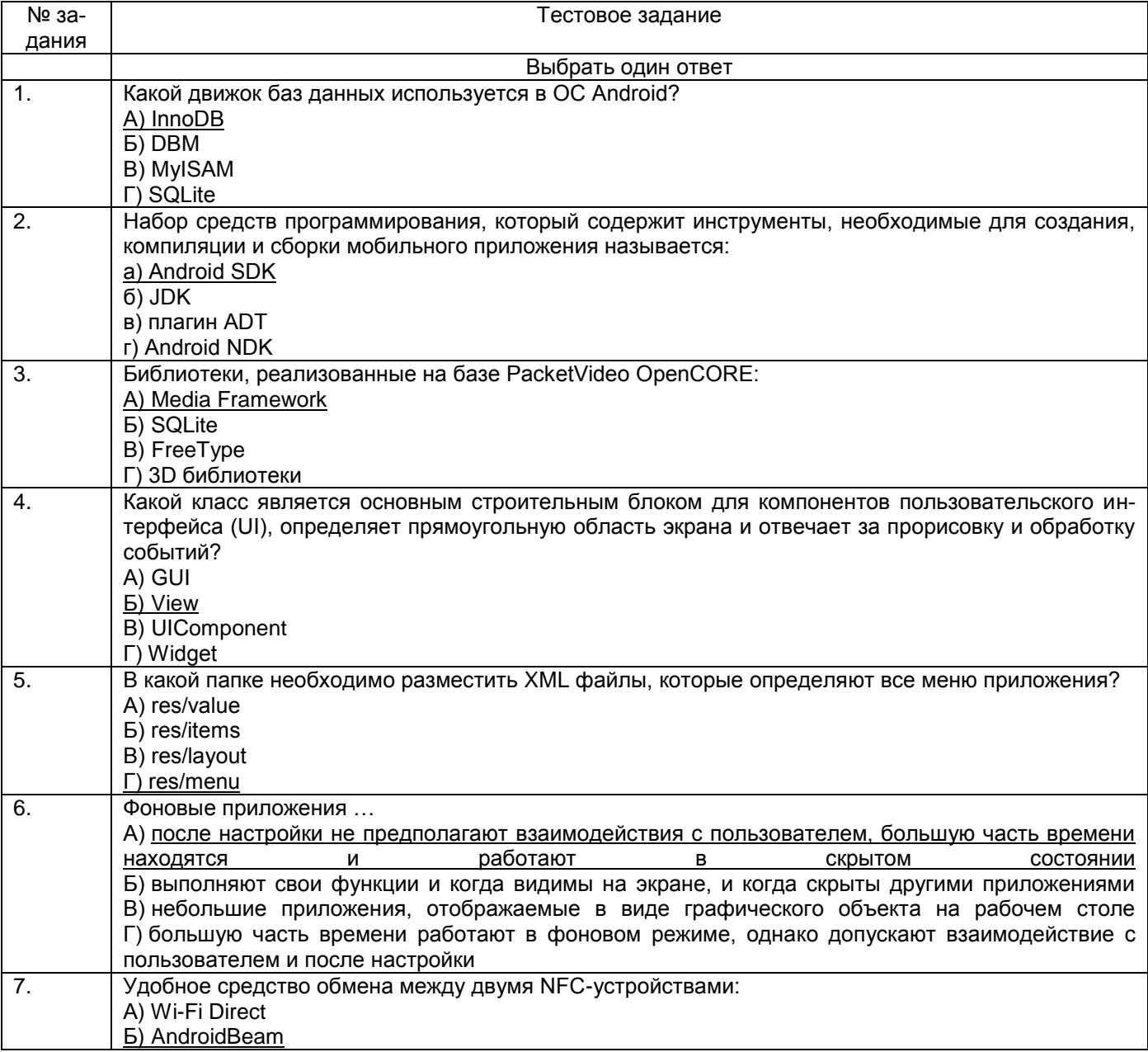

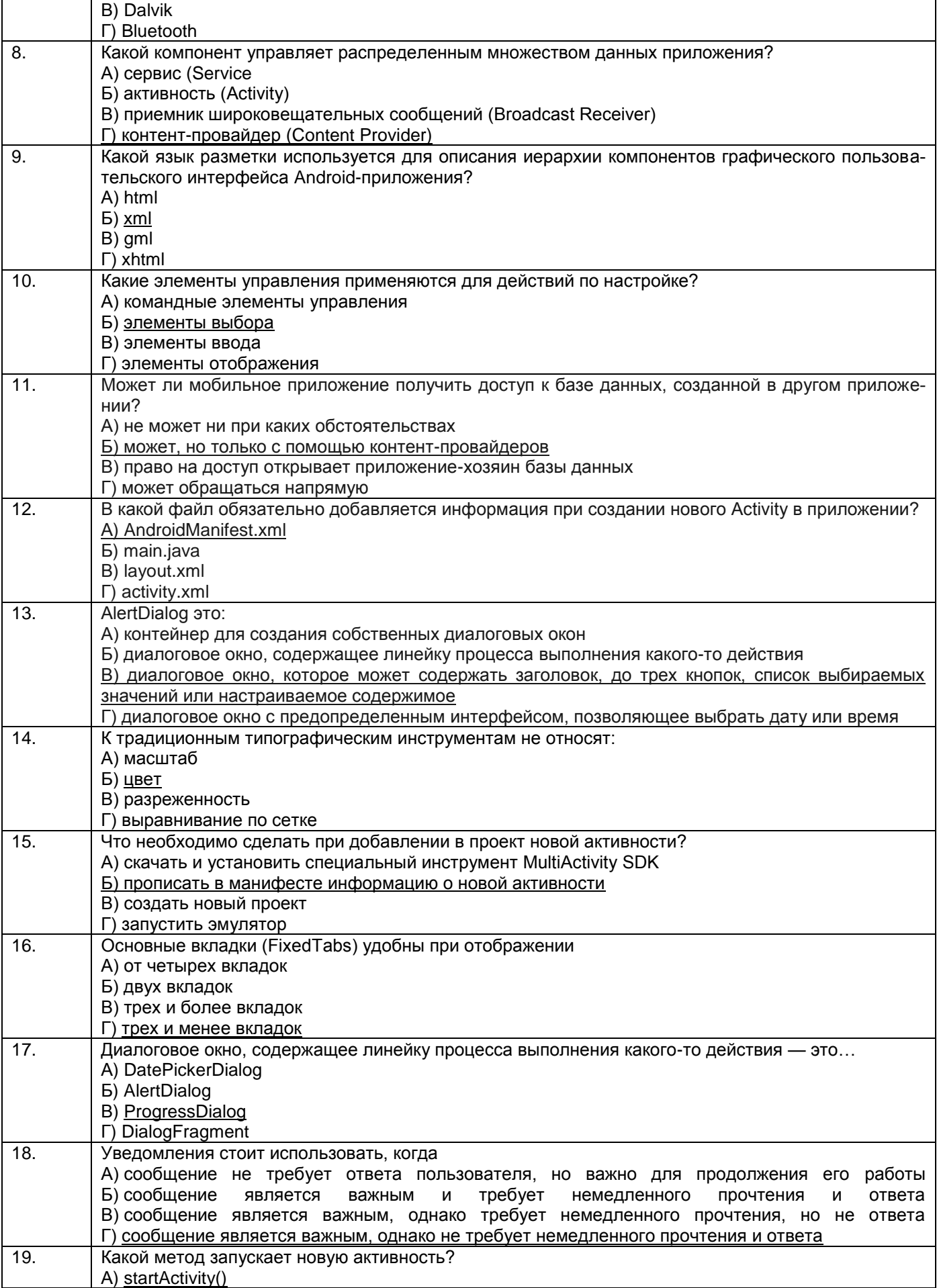

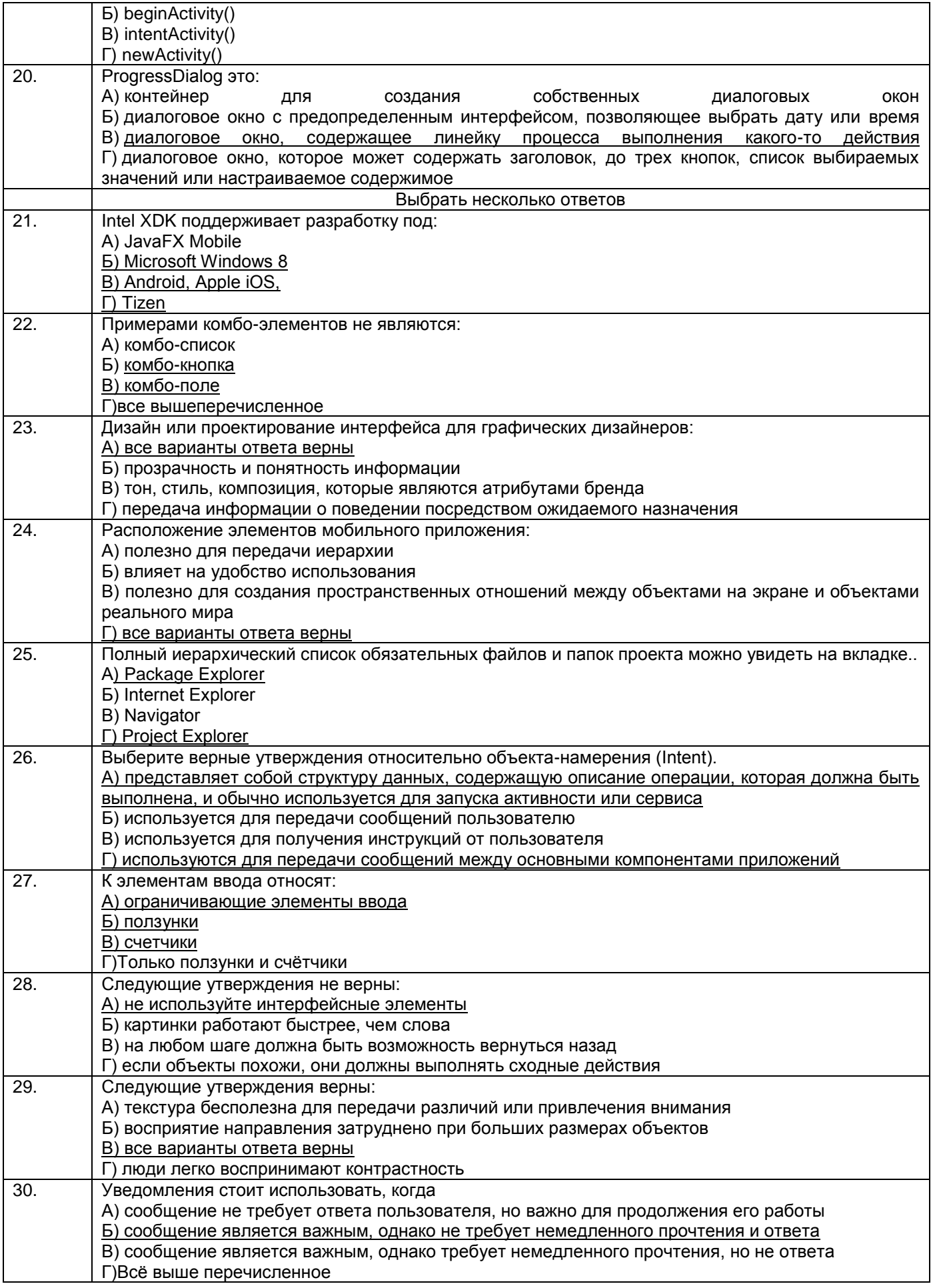

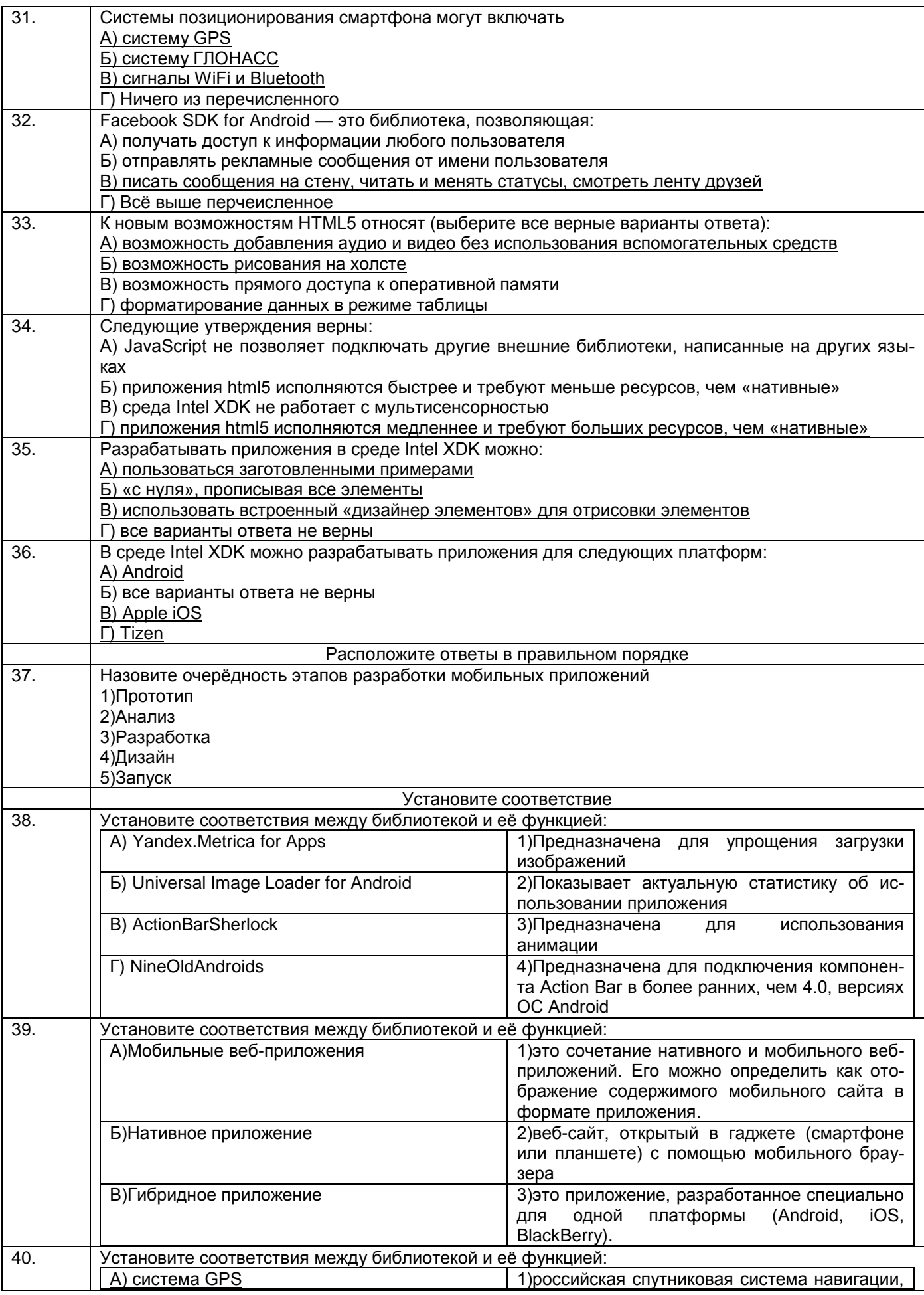

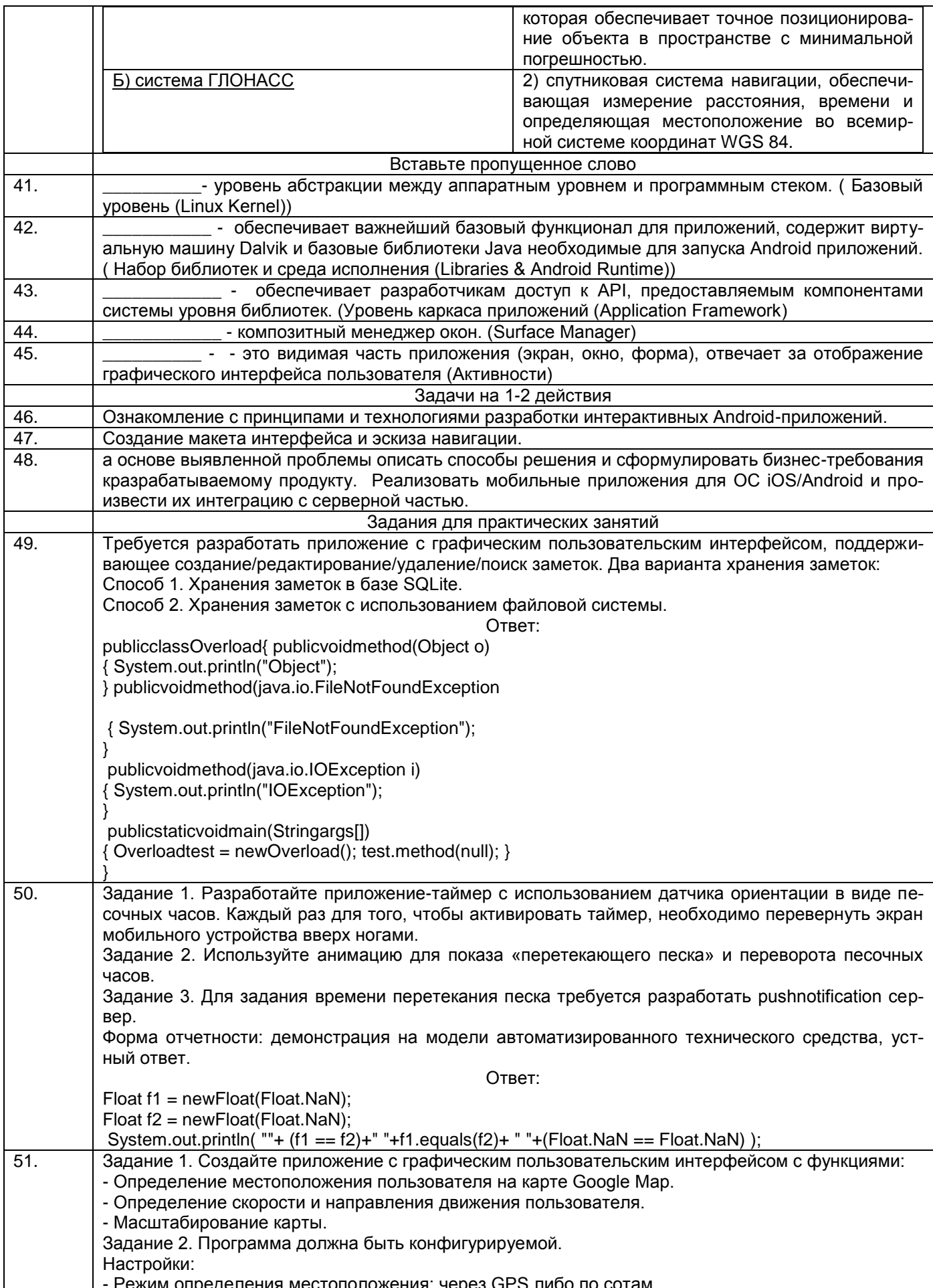

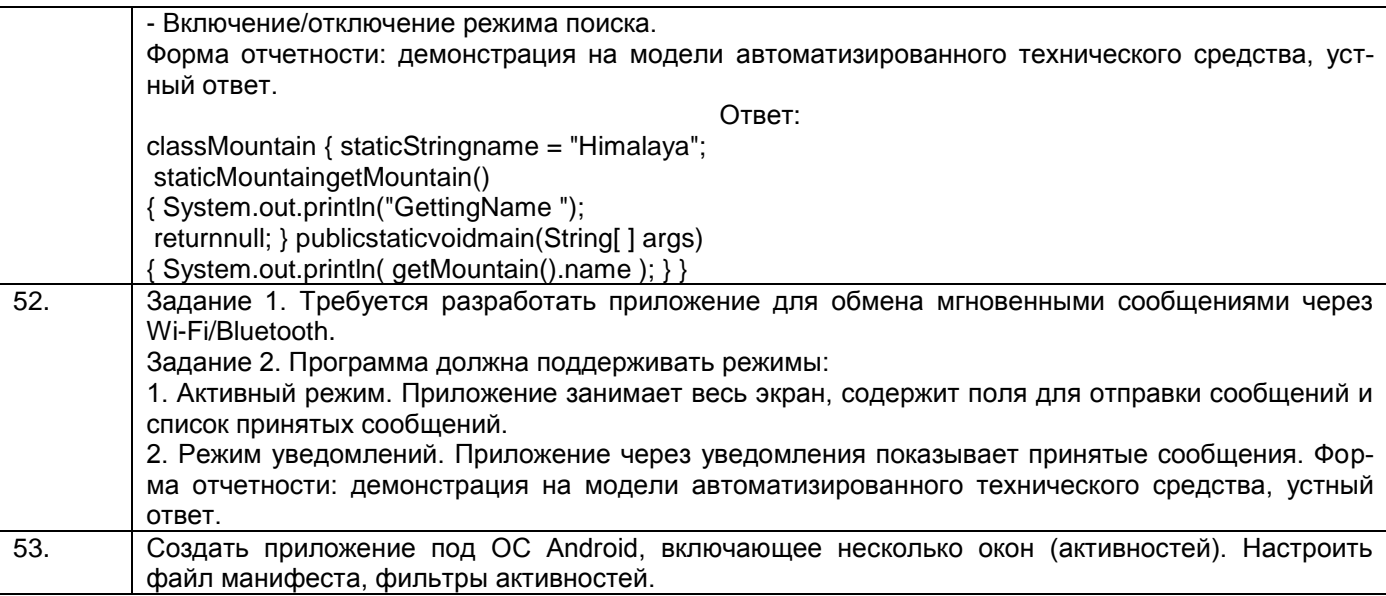

#### 3.2 Собеседование (вопросы для зачета)

ПКв-3 Способность управлять операционной деятельностью организации в области ИТ

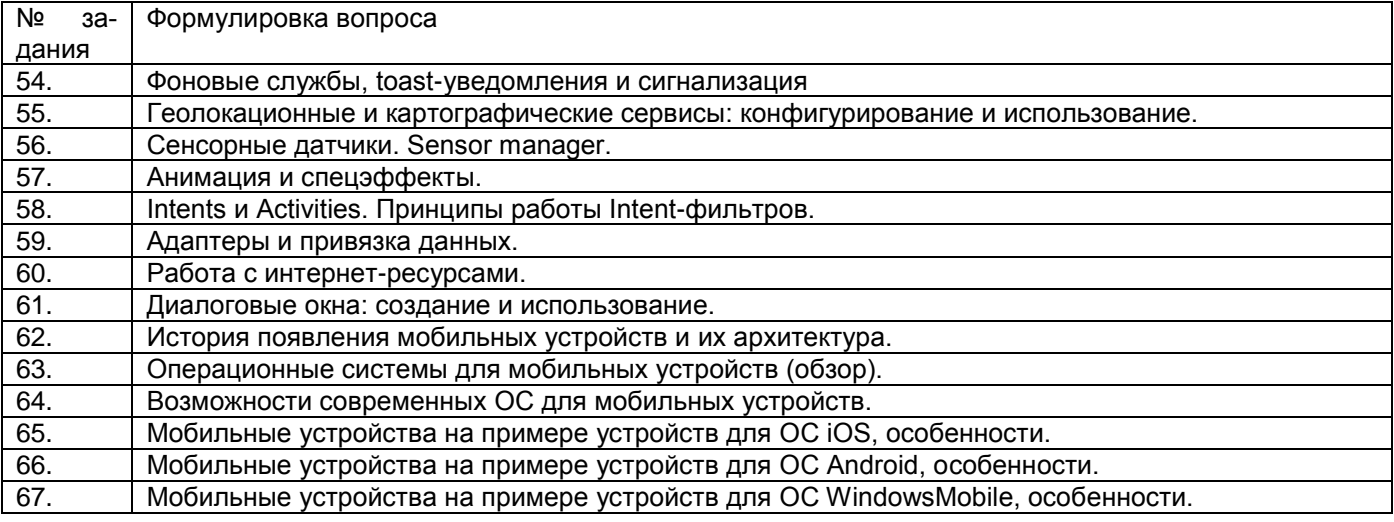

#### 4. Методические материалы, определяющие процедуры оценивания знаний, умений, навыков и (или) опыта деятельности, характеризующих этапы формирования компетенций

Процедуры оценивания в ходе изучения дисциплины знаний, умений и навыков, характеризующих этапы формирования компетенций, регламентируются положениями:

П ВГУИТ 2.4.03 Положение о курсовых, экзаменах и зачетах

П ВГУИТ 4.1.02 Положение о рейтинговой оценке текущей успеваемости

Мобильные разработки в корпоративном управлении [Электронный ресурс] : Задания и методические указания для самостоятельной работы обучающихся по направлению подготовки 09.03.02 Информационные системы и технологии / Воронеж. гос. ун-т инж. технол.; сост. Стукало О. Г., Саввина Е.А., Саввин С. С. Воронеж: ВГУИТ, 2023. 31 с. URL : https://education.vsuet.ru

Мобильные разработки в корпоративном управлении [Электронный ресурс] : Задания и методические указания для практических и лабораторных занятий обучающихся по направлению подготовки 09.04.02 Информационные системы и технологии / Воронеж. гос.

ун-т инж. технол. ; сост. Стукало О. Г., Саввина Е.А., Саввин С. С. Воронеж : ВГУИТ, 2023. 31 с. URL : [https://education.vsuet.ru](https://education.vsuet.ru/)

Для оценки знаний, умений, навыков обучающихся по дисциплине применяется рейтинговая система. Итоговая оценка по дисциплине определяется на основании определения среднеарифметического значения баллов по каждому заданию.

## 5. Описание показателей и критериев оценивания компетенций на различных этапах их формирования, описание шкал оценивания для каждого результата обучения по дисциплине

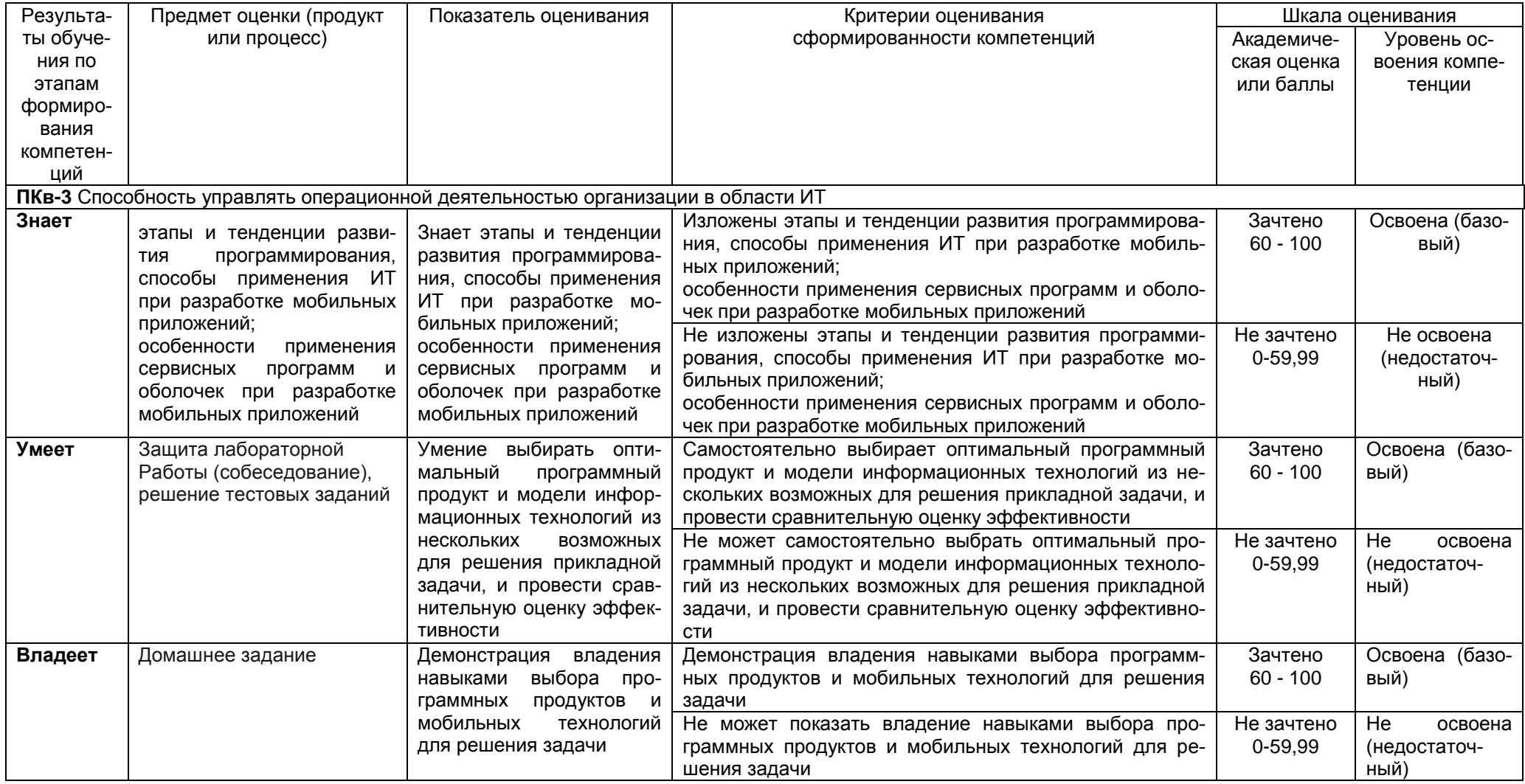